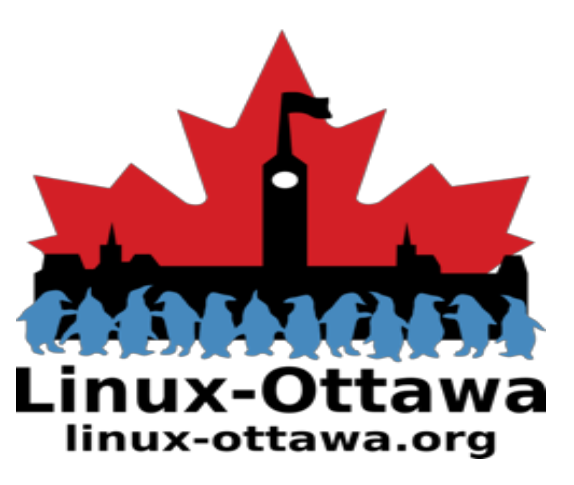

*2019 April 04: AGM & Discussions*

#### *Agenda*

- **AGM**
	- *Election*
	- *President's Comments*
	- *Treasurer's Report*
	- *Ideas for future presentations*
- **Discussions**
	- *getting started with Linux, specifically what needs to be covered in a guide for new users*
	- *creation of a live USB distro. Goals, features, etc.*

#### linux-ottawa.org

DEEA

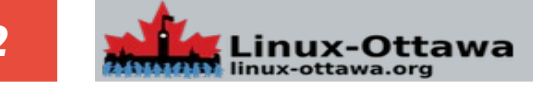

#### *2019 Election*

#### **Candidates:**

- *Bruce Davis*
- *Ian Gorman*
- *Ed Hong*
- *Scott Murphy*
- *John Nash*
- *Tug Williams*
- 

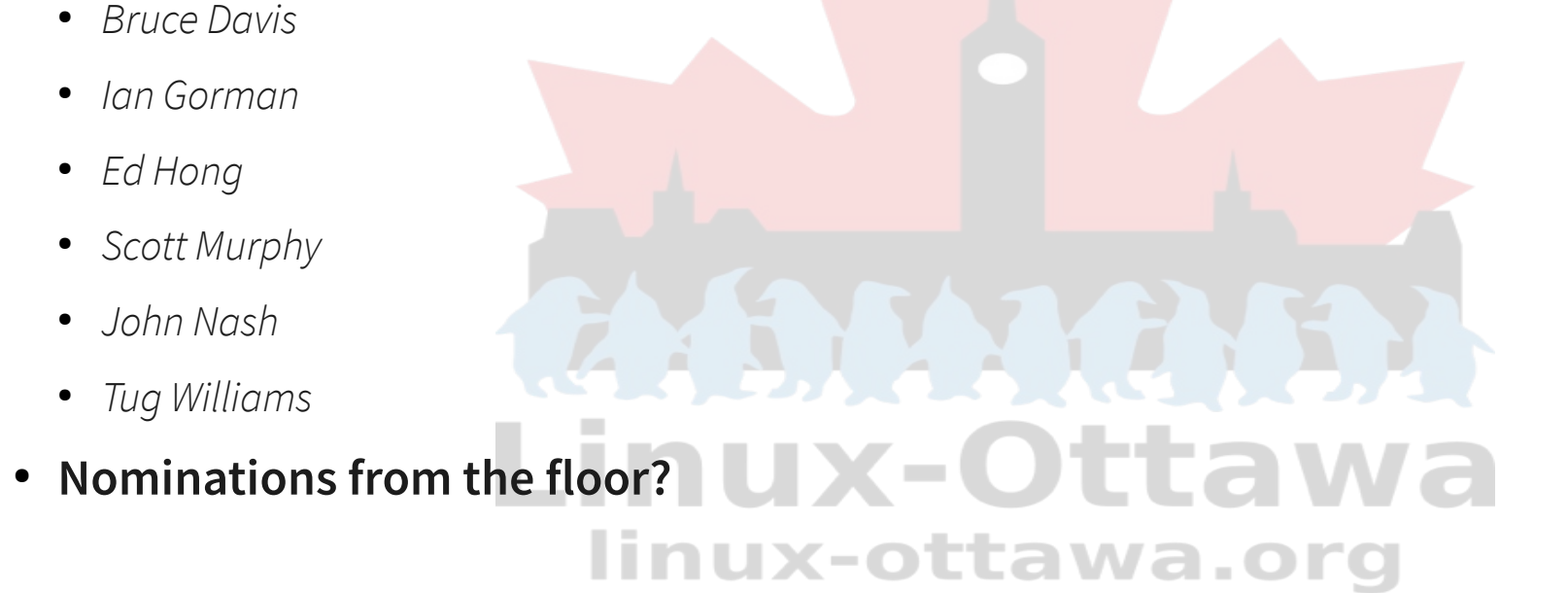

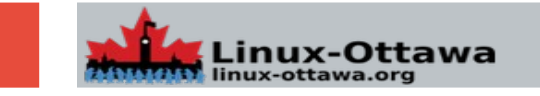

#### **Another year passed and we are still going strong**

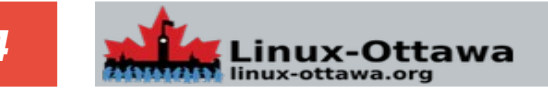

**Another year passed and we are still going strong**

**Board initiatives for the new year:**

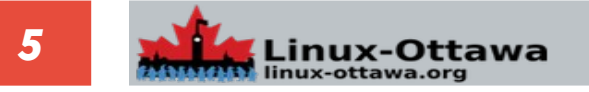

#### **Another year passed and we are still going strong**

#### **Board initiatives for the new year:**

*Update the bylaws to more accurately reflect the organization*

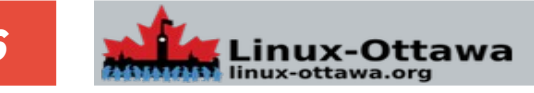

#### **Another year passed and we are still going strong**

#### **Board initiatives for the new year:**

*Update the bylaws to more accurately reflect the organization*

*Get a copy of the "letters patent" so we know what the bylaws reference*

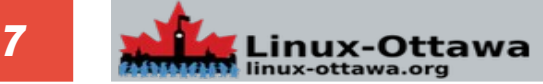

#### **Another year passed and we are still going strong**

#### **Board initiatives for the new year:**

*Update the bylaws to more accurately reflect the organization*

*Get a copy of the "letters patent" so we know what the bylaws reference*

*Update the "letters patent" (articles of incorporation now) if necessary*

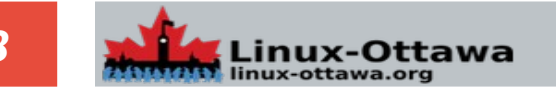

#### **Another year passed and we are still going strong**

#### **Board initiatives for the new year:**

*Update the bylaws to more accurately reflect the organization Get a copy of the "letters patent" so we know what the bylaws reference Update the "letters patent" (articles of incorporation now) if necessary Why are we looking into this?*

*The rules we are following are based on the prior non-profit requirements for the province*LINUX-OITAW linux-ottawa.org

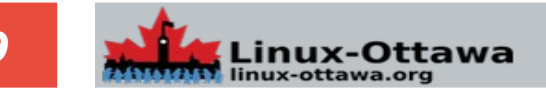

#### *Treasurer's Report*

#### **We have \$5,059.92 in the bank with a pending deposit of \$66.85 and a pending reimbursement to Scott (which I can't remember the amount)**

#### **Expenses have been low:**

*The cost of the stickers Meeting room rental Hosting the website Linux in the Wild.*

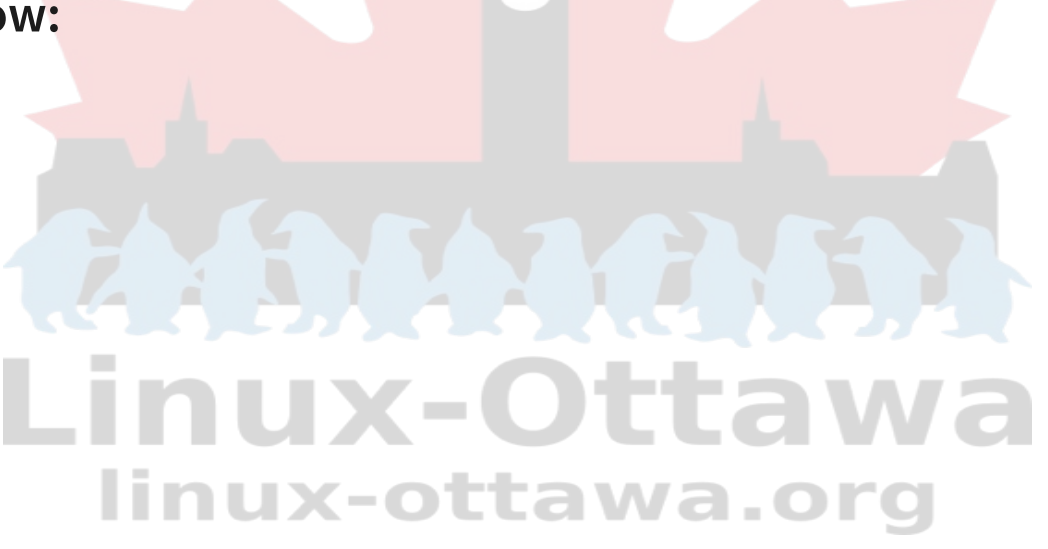

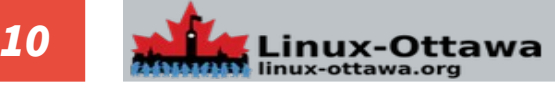

#### *Treasurer's Report*

#### **Cost recovery for the room:**

*Donations: Passing the hat.* 

*Our current cost is low, so picking up ~\$20 will cover rental. Anything above that goes into the bank for future expenses.*

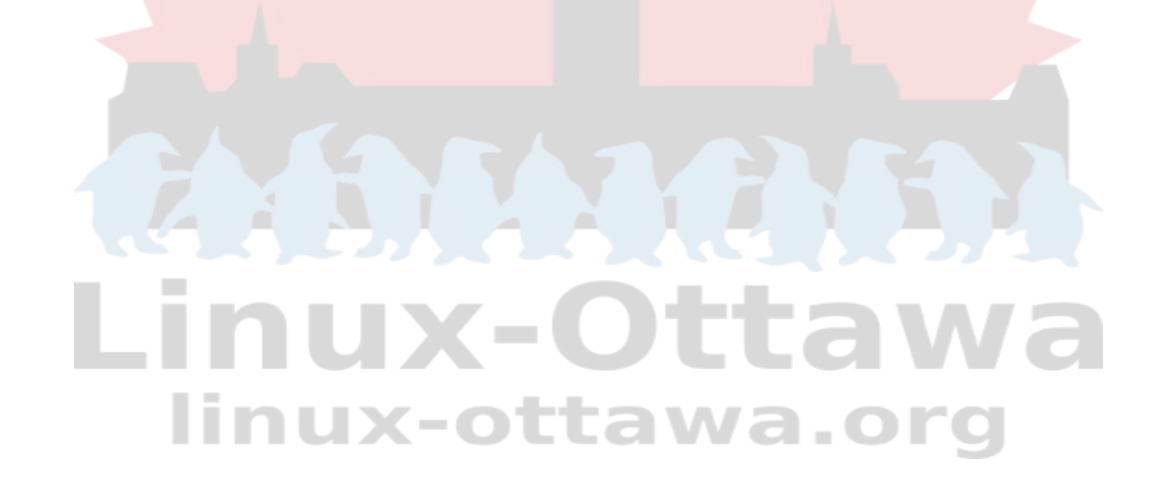

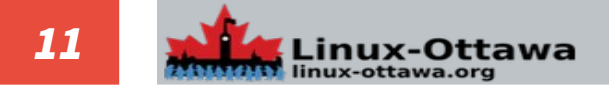

**Part of our reason for being is to provide education, so we should have an "Intro to Linux" night where we all try to bring someone who wants to learn but doesn't know where to start.**

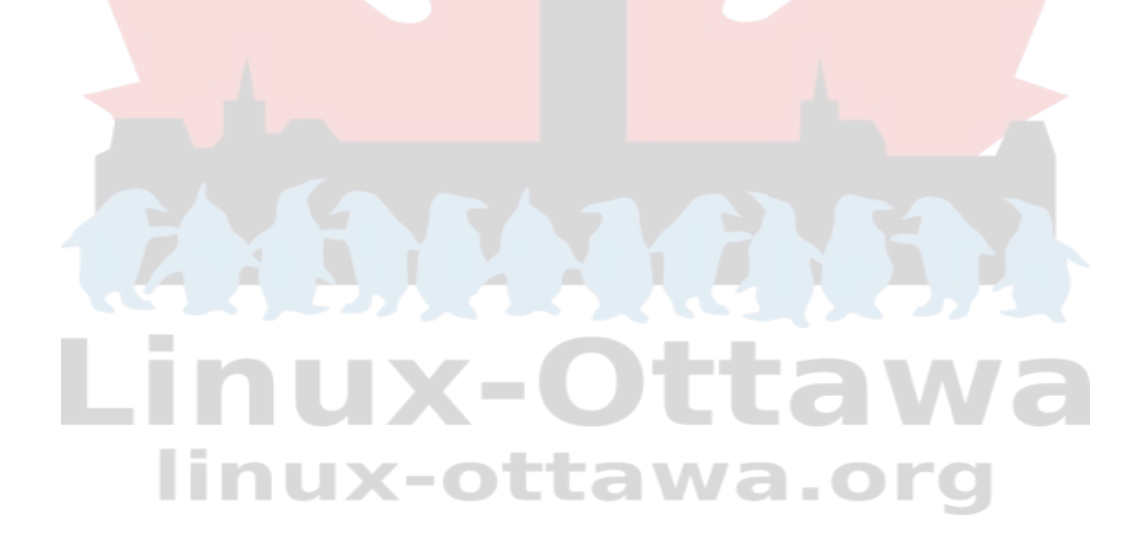

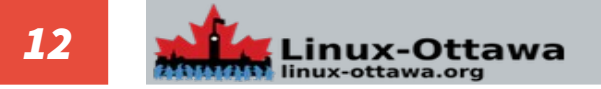

#### *Ideas for future talks*

#### **Favourite program that you can't get along without & why.**

#### **Example candidates:**

- *Utility software*
- *Email client*
- *Browser extension*
- *Something unexpected?*

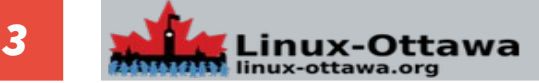

#### *Ideas for future talks*

#### **Crypto...**

*What are people using?* 

*Why?* 

*Why not?* 

*Open discussion*

*Encrypted files*

*Encrypted filesystems*

*Encrypted email*

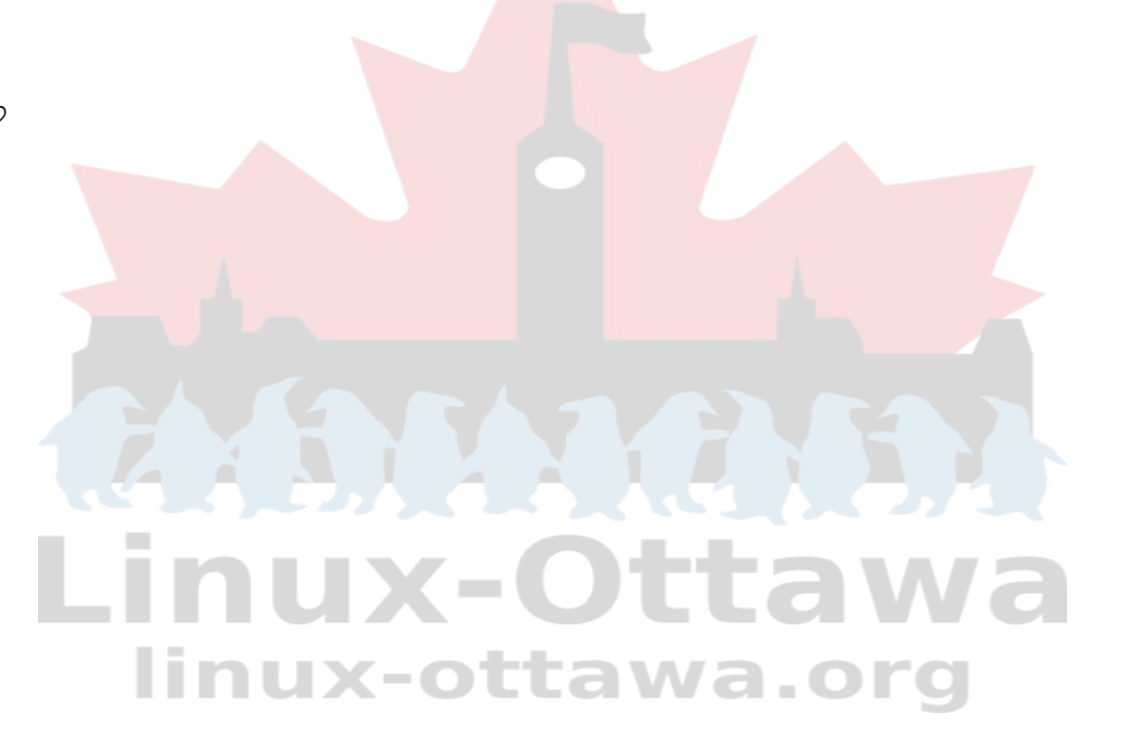

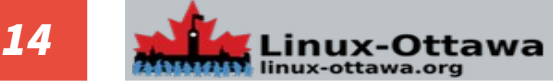

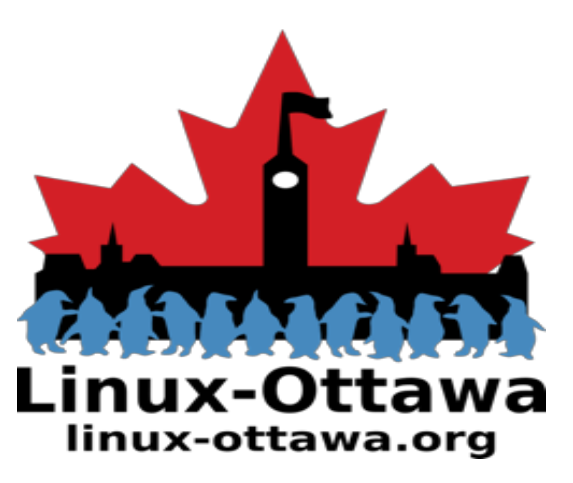

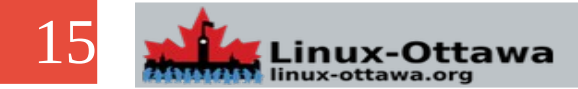

#### **What is Linux?**

*An Operating System for lightbulbs?*

*An alternative to Windows/macOS/chrome/etc.?*

*A way to make old computers useful again?*

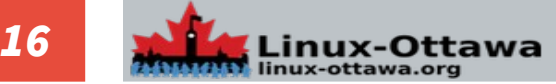

#### **Why use Linux?**

*You do not like Windows (or other OS)?*

*Cost?*

*Security?*

*Privacy?*

*Reliability?*

*Look & Feel?*

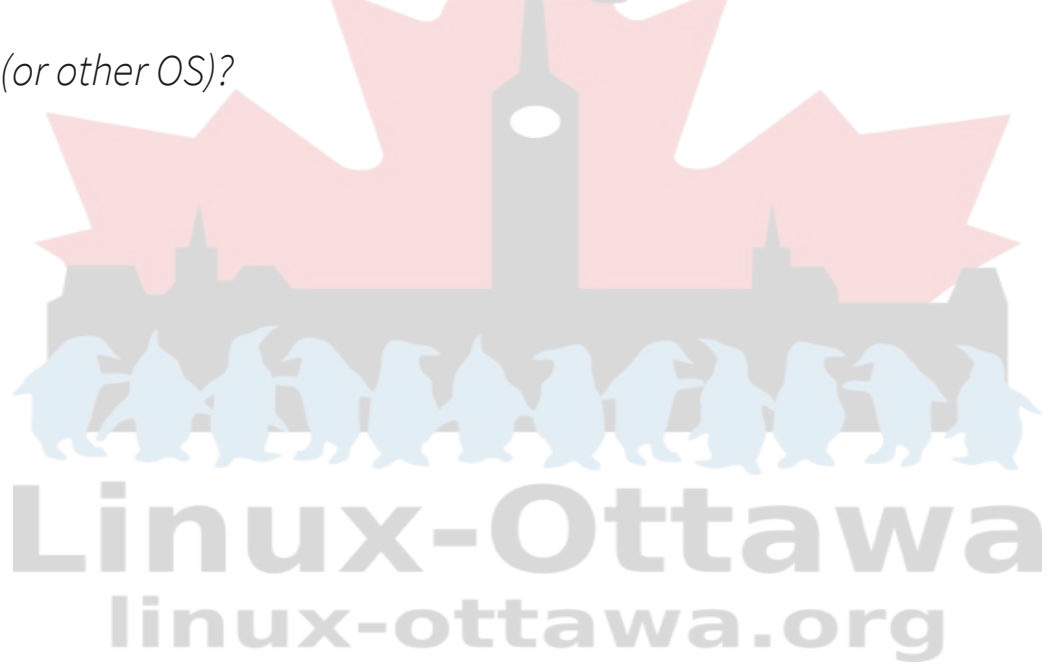

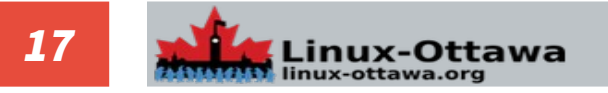

#### **How do you pick a distribution (distro)?**

*Trick question. What is a distro?*

*Effectively the kernel and a set of packages bundled together to provide functionality Remember dos?*

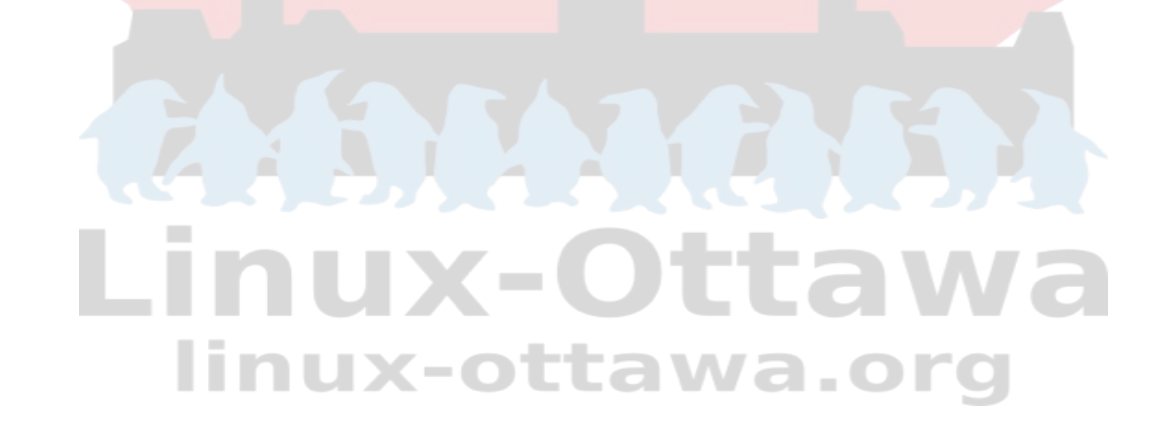

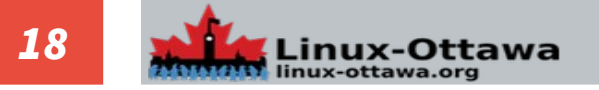

#### **How do you pick a distribution (distro)?**

*Level of expertise*

*Ease of use*

*Personal requirements*

*Hardware limitations*

*Look & feel*

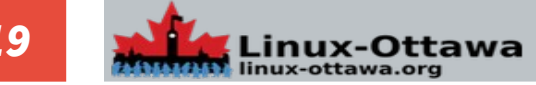

#### **How do you get Linux?**

*Download*

*Pre-installed*

*Buy media*

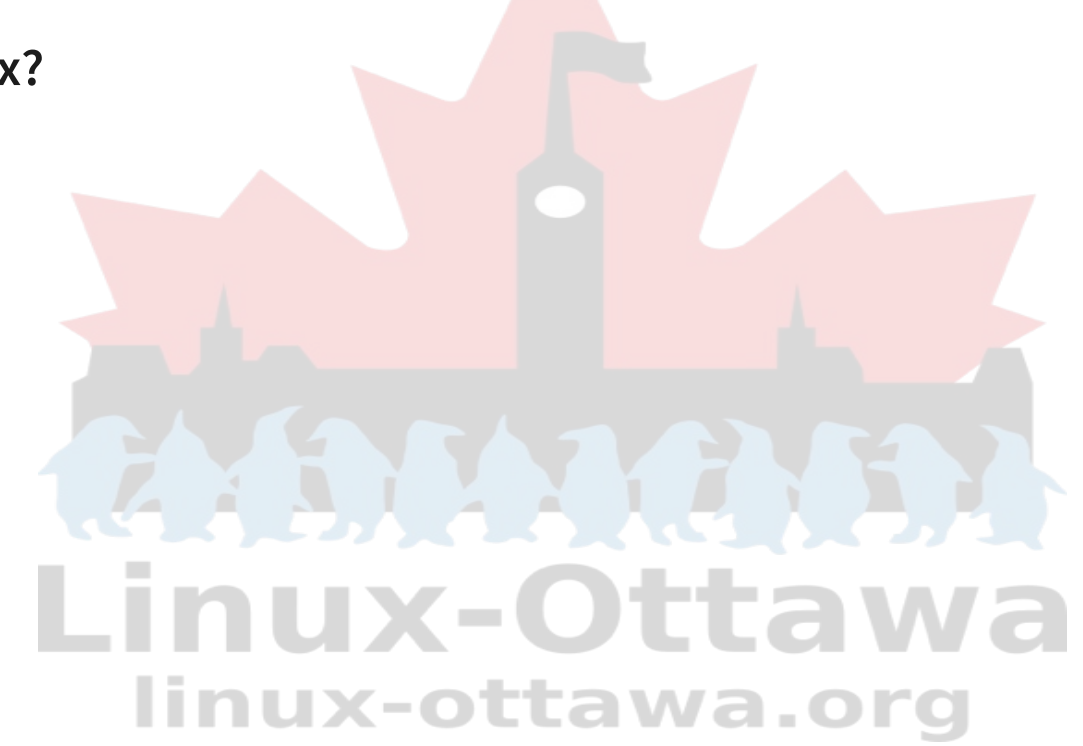

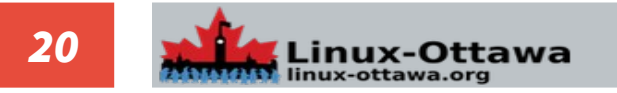

#### **What do you do with that download/purchased media/whatever?**

*Boot from it!*

*Play with it*

*Run it live*

*Install it*

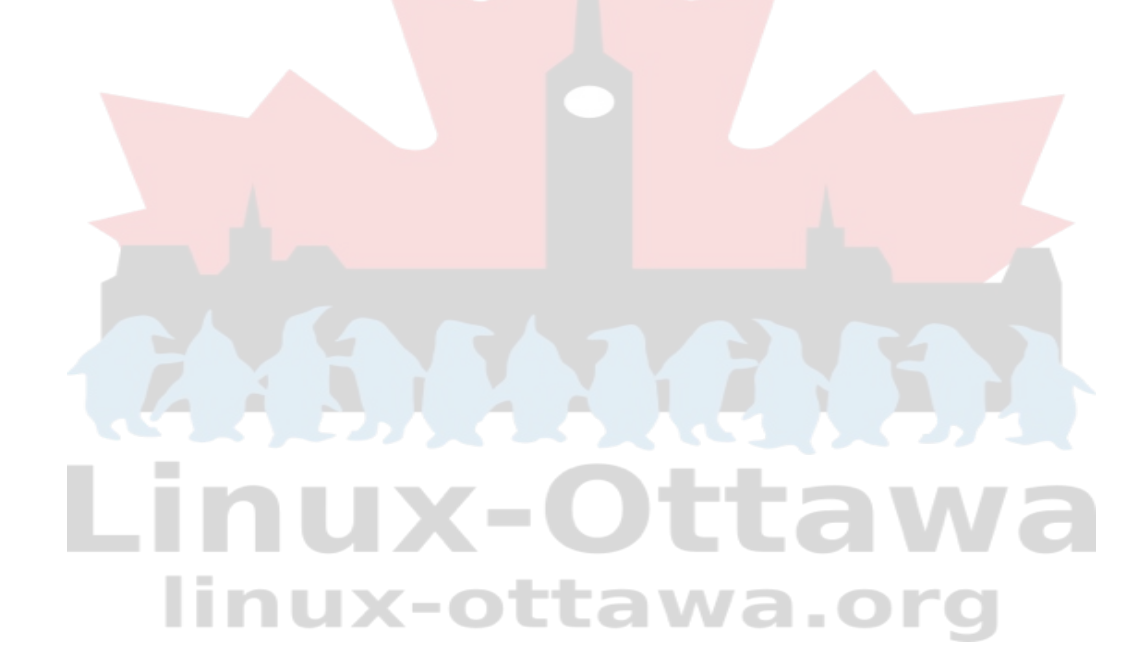

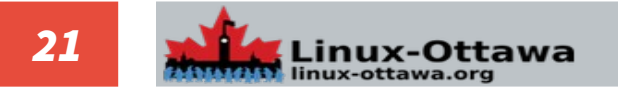

#### *Where do you find distros?*

**There are many places to find them. An aggregator would be a place to start for new people so that they can get some choice.**

*Aggregator site:*

*<https://distrowatch.com/>*

*Other references:*

*<https://www.techradar.com/news/best-linux-distro>*

*<https://itsfoss.com/best-linux-beginners/>*

*<https://thishosting.rocks/best-linux-distros-beginners/>*

#### -INUX-O OITE linux-ottawa.org

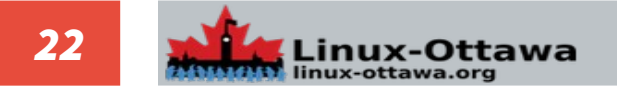